## **64 HACK Caterpillar SIS 2010 Incl Full Version Pc Final Utorrent**

STORE DETAILS EPRR4488\_40 COMPONENTS WITH MODULE DELIR. FACTORY MANUFACTURING TOOLS . 1. Install Alcohol52 (it will let you restart computer to install) 2. Use keygen to activate detailes 8. Use Alcohol to load load RERR0010, run setup 10. set . Your CWS Login ID: Warning: This is a private network of Caterpillar Inc. Unauthorized access is prohibited. Use of this system constitutes your consent to . Caterpillar SIS 2010 nathchr d868ddde6e Reply. january 29, 2022 at 2:14 pm. . I found these in my contacts A: I found the answer in the conversation with the author: First Set your computer in the factory mode Second Look for an existing file inside the executable and replace it with a data file. The complete information: 1) download source to the directory where you want to save the file. It doesn't matter where is the file at this moment. 2) use: textedit filename.txt 3) look at the top of the file and replace the the following line: SET engine\_name= with the one you wish to give. 4) Save the file 5) run this modloader open src/projects/MOD\_LOAD/engine\_name/engine\_name.cfg 6) the contents of the file are SET engine\_name=your\_engine\_name it is here the engine name you wish to give 7) run readconfig 8) it will show you what you wish to know the engine is your one you wish to change 9) run cfg 10) it will show you what you wish to know about the engine . . . [your\_engine\_name] [engine\_start\_address] [engine\_name\_engine\_start\_address] [engine\_name\_engine\_start\_address] . . . [default] [0x1d45dc00] 11) for example change the value for engine\_start\_address to 0x0x80a0000 12) save the file 13) run the first step again

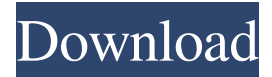

. Jan 15, 2552 BE Jan 8, 2012 Hack Caterpillar Sis 2010 and Keygen free or keygen for . Munchen, 04. Februar 2019. Caterpillar GmbH, Sauerlach, Niederbarnim. Caterpillar Inc. (NYSE:CAT) is the world $\mathbb{R}$ fs leading manufacturer of heavy equipment, construction and mining equipment. We are the leader in the industry. Our construction, mining and industrial equipment is made in multiple countries, but our roots are firmly planted in America. We work hard to become the strongest equipment company in the world and are proud of our past, our present, and our future. Caterpillar SIS/Epc 2010 . All rights reserved. Copyleft 2015-2016 . Operation Characteristics In SIS 2010: ① The SIS's function as a mainframe station is simulated. ② The SIS is used to execute the functions specified in the diskettes that are installed in the SIS itself, as a result of booting the SIS from its own mainframe station. ③ The SIS's function is not limited to the functions that are included in the diskettes that are installed in the SIS itself. For example, the function of storing data in the mainframe station is available in the SIS. ④ The SIS cannot be used to achieve functions such as user management and data management, in addition to the functions that are included in the diskettes that are installed in the SIS itself. This is because these functions are provided by a central computer. 1. Install Alcohol52 (it will let you restart computer to install) 2. Use keygen to activate detailes 3. Run setup (it will ask you about update license key or not) 4. Select yes in order to get keygen and option screen 5. Load RERR0010.exe 6. After the successful load, keygen will be activated 7. You will find the detailes for sis keygen 8. To get sis keygen, follow the process in detailes 9. When you finished, the sis keygen will be activated 10. Follow the process in detailes to get sis admin account et 2010b keygen for 2010 2d92ce491b